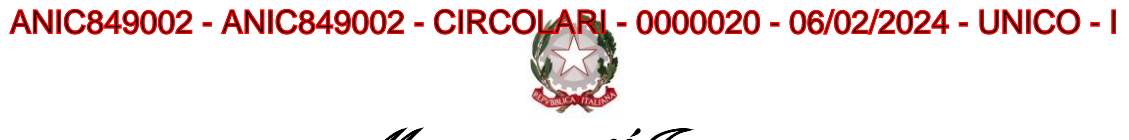

Ministero dell'Istruzione

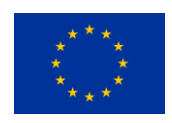

Istituto Comprensivo "Senigallia Sud-Belardi" \_\_\_\_\_\_\_\_\_\_\_\_\_\_\_\_\_\_\_\_\_\_\_\_\_\_\_\_\_\_\_\_\_\_\_\_\_\_\_\_\_\_\_\_\_\_\_\_\_\_\_\_\_\_\_\_\_\_\_\_\_\_\_\_\_\_\_\_\_\_\_\_\_\_\_\_\_\_\_\_\_\_\_\_\_\_\_

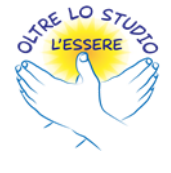

via Marche, 42 – 60019 – Senigallia (An) tel. +39 071 7928275 +39 071 7924522 fax +39 071 7912480 www.icsenigalliasud.edu.it E-mail anic849002@istruzione.it P.E.C. anic849002@pec.istruzione.it Cod. Meccanografico ANIC849002 Cod. Fisc. 83004490427 Cod. Univoco UFHL06

 $\overline{\phantom{a}}$ 

Ai Genitori degli alunni Sezione A-C alunni 3 e 4 anni Infanzia De Amicis Docenti interessati

## **Oggetto: Progetto Psicomotricità "Musica e Movimento" – Infanzia De Amicis**

La Scuola ha predisposto gli avvisi di pagamento per il progetto indicato in oggetto. Soggetti coinvolti come

esperti esterni; A.S.D Movimenti Danza e Fitness Club.

Docente referente; Ilaria Del Prete

La quota da versare è di €8.00 entro il 14/02/2024 e comprende 12 ore di lezione.

## **Istruzioni per effettuare il pagamento con il servizio Pago in Rete**

- Accedere al sistema PagoinRete<https://www.istruzione.it/pagoinrete/accedere.html>

utilizzando l'identità digitale SPID (Sistema Pubblico di Identità Digitale) o la carta d'identità elettronica (CIE)

- Selezionare **"Vai a Pago in Rete in Rete Scuole";**
- Cliccare su "Visualizza Pagamenti";
- Nella lista degli avvisi da pagare, selezionare l'avviso con causale **in oggetto;**
- Cliccare su "Effettua il pagamento" per procedere con il pagamento;

O**oppure scaricare/stampare avviso di pagamento (anche dentro l'area tutore di Nuvola [https://supporto.madisoft.it/portal/it/kb/articles/visualizzare-i-pagamenti-in-area-tutore\)](https://supporto.madisoft.it/portal/it/kb/articles/visualizzare-i-pagamenti-in-area-tutore) da presentare presso uno sportello abilitato al pagamento.** 

Effettuato il pagamento è possibile visualizzare la Ricevuta Telematica e scaricare l'attestato di pagamento, se necessario.

Nel ringraziare per la consueta e fattiva collaborazione si porgono cordiali saluti.

 Il Dirigente Scolastico (Prof.ssa Laura Fagioli)  *(Documento firmato digitalmente ai sensi del c.d. Codice dell'Amministrazione Digitale e normativa connessa)* 

## Firmato digitalmente da LAURA FAGIOLI